# **if pin**

Platí pro všechny typy PICAXE

#### **Syntaxe:**

#### **Jednořádkové varianty:**

## **IF pin XX ?? value {AND/OR variable ?? value ...} THEN label**

# **IF pin XX ?? value {AND/OR variable ?? value ...} THEN GOTO label**

# **IF pin XX ?? value {AND/OR variable ?? value ...} THEN GOSUB label**

# **IF pin XX ?? value {AND/OR variable ?? value ...} THEN EXIT**

**pin XX** – označení pinu, jehož stav (logická úroveň) se bude testovat

**Value** – je proměnná nebo konstanta (obvykle 0 nebo 1).

**??** – je jedno z následujících porovnávacích pravidel:

- **=** rovná se
- **is** rovná se
- **<>** nerovná se
- **!=** nerovná se
- **>** větší než
- **<** menší než

#### **Víceřádková (bloková) varianta:**

### **IF pin XX ?? value {AND/OR pin XX ?? value ...} THEN**

{kód}

### **ELSEIF pin XX ?? value {AND/OR pin XX ?? value ...} THEN**

{kód}

### **ELSE**

{kód}

### **ENDIF**

**pin XX** – označení pinu, jehož stav (logická úroveň) se bude testovat

**Value** – je proměnná nebo konstanta (obvykle 0 nebo 1).

**??** – je jedno z následujících porovnávacích pravidel:

- **=** rovná se
- **is** rovná se
- **<>** nerovná se
- **!=** nerovná se
- **>** větší než
- **<** menší než

#### **Popis:**

V příkazu je nutno použít název bitové proměnné (pin1, pin2 atd.), nikoliv číslo vývodu (1, 2 atd.), čili 'if pin1 = 1 then...', a ne 'if  $1 = 1$  then...'

Některé PICAXE mají další vstupy na portA nebo portC. Při testování těchto vstupů musí být u PICAXE řady X a X1 použito klíčové slovo PORTA nebo PORTC hned po IF, čímž se činnost příkazu přesměruje na žádaný port. Pro novější příkazy se používá zápis PORT.PIN, například if  $pinC.1 = 1$  then...

Pokud se používá klíčové slovo PORTA nebo PORTC, je stále možné testovat více pinů pomocí AND nebo OR, ale vždy se budou testovat vstupy na témže portu, není možné testovat v jedné podmínce vstupy na různých portech.

Příkaz if .. then otestuje vstup pouze jednou během provádění příkazu. Obvykle se používá v programové smyčce, která pravidelně testuje stavy vstupů. K trvalému testování vstupů je určen příkaz setint, který konfiguruje podmínky k vyvolání přerušení.

Otestovat všechny vstupy lze použitím proměnné pins, například if pins = %10101010 then gosub label. K hromadnému otestování jenom některých vstupů lze použít následující postup, který otestuje vstupy 6 a 7:

 $let b1 = pins & \%11000000$ if  $b1 = %11000000$  then gosub label.

#### **Související příkazy:**

- if
- else
- endif
- button

#### **Příklad 1:**

```
main: 
if pin0 = 1 then flsh ; jump to flsh if pin0 is high
goto main ; else loop back to start 
flsh: 
high 1 (1) : switch on output 1
pause 5000 ; wait 5 seconds 
low 1 \qquad \qquad ; \text{ switch off output 1}
```

```
goto main ; loop back to start
```
### **Příklad 2:**

```
do 
if pinC.0 = 1 then exit; exit if pinC.0 is high
loop
```
#### **Příklad 3:**

Blikání LED když je vstup na vysoké úrovni

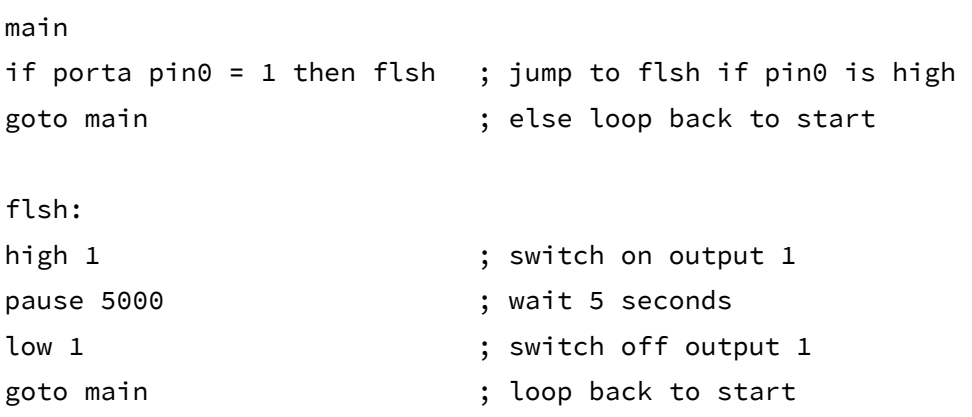